## 技術ノート KGTN 2016061602

## 現 象

[GGH5.X] Ver5.0 のクライアントのインストーラーはどこにあるのか?

## 説 明

フォルダ <GG のインストールフォルダ>¥GO-Global¥Web¥Clients の中にあります.

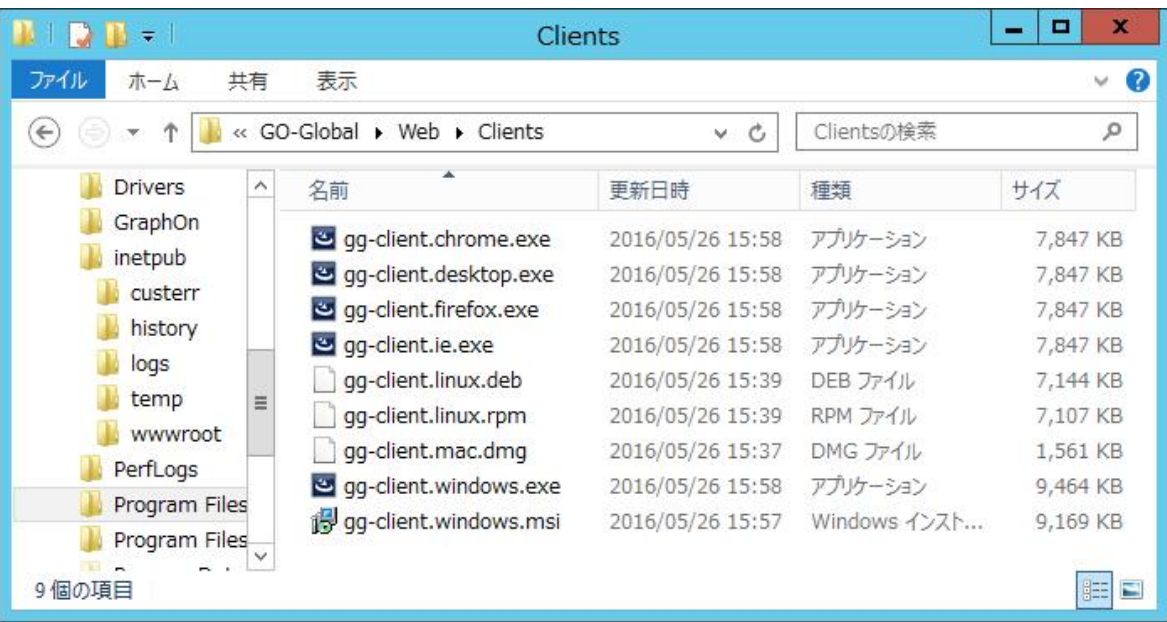

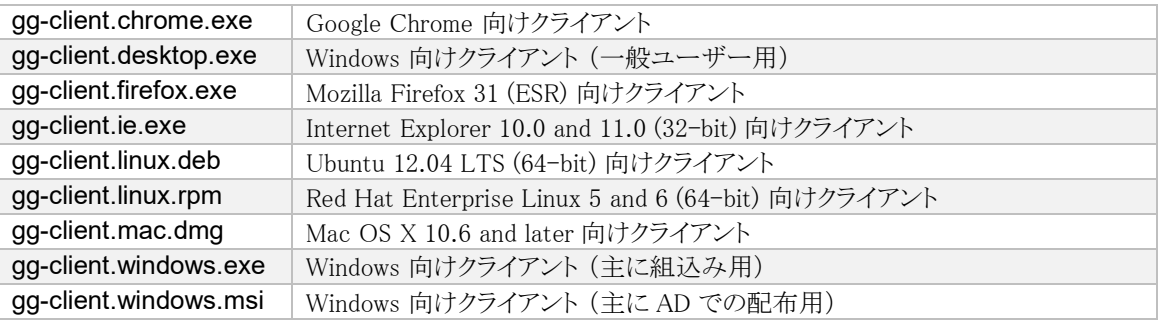

Last reviewed: Jun 16, 2016 Status: DRAFT Ref: NONE Copyright © 2016 kitASP Corporation